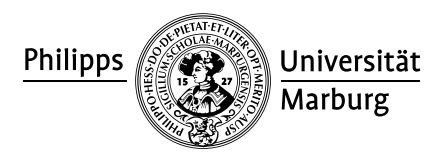

## **HRZ aktuell**

*Nr. 16 November 2012*

Ausschnitt

## **» Internet-Zugang**

*WLAN Ausbau und neue Anleitungen* Liste der Hotspots: http://uni-marburg.de/46uGt WLAN-Anleitungen: http://uni-marburg.de/dHGf7

Für den drahtlosen Internet-Zugang wird seit Mai 2005 kontinuierlich die WLAN-Verfügbarkeit in den Universitätsgebäuden für Studierende erhöht. Im Jahr 2012 konnten bis Oktober 43 neue Ac cess-Points (Hotspots) in Betrieb genom men werden, 10 weitere sollen bis Ende des Jahres hinzukommen. Für 2013 ist der Ausbau um weitere 50 Access-Points geplant. Der Ausbau lohnt sich, denn zu Spitzenzeiten sind derzeit über 2.000 Nutzer gleichzeitig mit dem durch 200 Access-Points aufgespannten WLAN der Uni Marburg verbunden, Tendenz weiter steigend.

Wo in den Universitätsgebäuden WLAN-Empfang möglich ist, können Sie einer tagesaktuellen Tabelle entnehmen, die Sie unter der o.g. Web-Adresse aufrufen können.

Für den WLAN-Zugang müssen im Vor feld Einstellungen am Gerät vorgenom men werden. Zur einfacheren Konfi guration von mobilen Endgeräten sind bebilderte Anleitungen in deutscher und überwiegend auch in englischer Sprache für Windows (XP, Vista, 7, 8), Mac OS X 10.4-10.8, Linux, sowie zu diversen Smartphones & Internet Tablets, z.B. An droid, iPhone, Windows Phone 7, Symbi an (externe Linksammlung) oder WebOS vorhanden, diese finden Sie unter der o.g. Web-Adresse.